## Adobe Photoshop 2021 (Version 22.5.1) Serial Number (Final 2022)

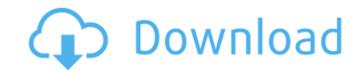

Adobe Photoshop 2021 (Version 22.5.1) Crack+ Free For PC [2022]

Using Photoshop After you download Photoshop, double-

Adobe Photoshop 2021 (Version 22.5.1) With Keygen [Updated]

Adobe Photoshop keeps changing and improving. There are over 300 new features in the 2019 version. I have tested some of the new features and made the features work on my Mac. This guide is designed for beginners. If you are an advanced photographer or graphic designer already, this guide is also useful to you. We have a full guide to the 2019 version of Photoshop that is more detailed and comprehensive. Note: I have tested Photoshop CC 2019 on macOS Mojave and Catalina versions on two separate Macs. If you already have Photoshop no your computer, you can upgrade to the 2019 version from Photoshop or Photoshop CC 2019 Connect your computer to the internet. Open the Photoshop program and check for updates on the Information screen. Once installed, Photoshop will automatically install any updates and switch to the new version. Your computer may not reboot. It depends on how you are updating the software. If you computer is set to automatically update Photoshop, it will automatically update Photoshop, it will automatically update window that you need to restart your computer to apply the update. You can wait to upgrade until you are ready to update. If you are running a Mac, you will need to restart you computer has a security update due for installation, you can defer the update and keep your current installation until you are ready to update. Note: You will need to change the date in the Photoshop program's preferences to be more in the future. This is to allow enough time for the update, you can see how to change the date in your macOS version of Photoshop in our guide to change the date in Photoshop program's preferences to be more in the future. This is to allow enough time for the update in Photoshop program's preferences to be more in the future. This is to allow enough time for the update, you can see how to change the date in your macOS version of Photoshop in our guide to change the date in Photoshop in our guide to change the date in Photoshop program's preferences to be more in the future. This is to a

## Adobe Photoshop 2021 (Version 22.5.1) Download [32|64bit] [Updated]

Diseases that damage human tooth enamel (dental enamel) and tooth dentin have always caused dental caries and periodontal diseases. Dental enamel and dentin have relatively low extensibility, so that the location of a coronal carious lesion that has penetrated into tooth dentin is difficult to manage. While caries lesion expansion is often involved in periodontal disease and reattachment is a treatment for periodontal disease. Cleaning methods such as a tooth brush have been used to clean dental enamel, and the use of tooth gel to remove materials adhering to tooth dentin and prevent dental caries is widely used. Japanese Patent Application Publication No. S63-0154986 (Patent Document 1) discloses dental enamel cleansing compositions that have a pH of about 4 to about 7, containing peptide, as well as high-molecular polyphosphate. Japanese Patent Application No. 2008-083389 (Patent Document 3) discloses a method for preventing dental caries and periodontal diseases, in which a hydrophilic polyacid. Japanese Patent Application No. S51-078605 (Patent Document 4) discloses a dental enamel cleansing composition containing a polyphosphate. Japanese Patent Application No. S051-078605 (Patent Document 4) discloses a dental enamel cleansing composition containing a polycarboxylic acid, a carboxylate and/or a hydrophilic polyacit. Japanese Patent Application Publication for move field to remove field to remove field to remove field to remove field to remove field to remove materials adhering to containing a polycarboxylic acid, a carboxylate and/or a hydrophilic polyacity and a carboxylate and/or a hydrophilic polyacity and a carboxylate and/or a hydrophilic polyacity and a carboxylate and/or a hydrophilic polyacity and a carboxylate and/or a hydrophilic polyacity and a carboxylate and/or a hydrophilic polymer. to a maximum, but there is no rigorous definition of how much. ------- coldtea > \_The implication of this is that the News Feed is NOT fixing these problems. > It is doubling down. What it really means is that CN

## What's New in the Adobe Photoshop 2021 (Version 22.5.1)?

Today we're going to talk about the period of time that followed my last blog post – roughly between then and now. It's an extremely interesting period in my life, one of the most interesting period in my life, one of the most interesting l can recall, one in which l clearly understand the true nature of all things. Interestingly it also stands out as being an almost clichéd transition in my life – the one period in my life where I quite suddenly became a fool. What I'll talk about is: What causes people to suddenly stop being reasonable and open their eyes to things? What I learn about myself How I discover the true nature of the universe and reality in this moment in time. Here are the questions I asked: What causes someone to open their eyes and take their inner senses into account? What causes someone to take action and shut off their rational mind, to leap out of their head and into what is real? Why would a person stop being reasonable and accepting things as a rational process? What is it like to open your eyes and see the world for what it truly is – no matter how hard you try to deny it? What is it like to open your eyes and realise that your view of the world is not the real world? How does this happen? How would you describe the feeling of waking up from a dream? What is the difference between reality? Mhat is the true nature of reality? How can you know something is false? Can you rely on your senses? What is the difference between memories and perceptions? How does this moment come to an end? How can you open your eyes and see the universe as it truly is? What is it like to open their eyes and take their inner senses into account? In a psychological way, an awakening to the true nature of reality is often triggered by a blow to the head. I know this from my own experiences. I was out one evening in a strange town. I was lost – I had no money, no food, not even a clue as to where I was in relation to my destination. The evening was cold and I was dressed

## System Requirements For Adobe Photoshop 2021 (Version 22.5.1):

Windows XP, Vista, 7, or 8 (64-bit is recommended) 1 GB of free space 800 MB RAM (2 GB recommended) Drivers: Nvidia GeForce 320 or equivalent DirectX 9.0c (Latest) Minimum Specs: Windows Vista, Windows 7 or Windows 8 (64-bit recommended) 1 GB RAM (2 GB recommended) 1000 MB Hard Disk Space Intel GMA 3100 DirectX 9

https://noshamewithself.com/upload/files/2022/07/PRuKBBt7rnmJp1cWb5Sx\_05\_deaa1d82d523d807be28d8b5607376d3\_file.pdf https://solaceforwomen.com/photoshop-2022-version-23-1-1-hack-mac-win-latest-2022/ https://www.biocom-angola.com/sites/default/files/webform/photoshop-cc-2019-version-20.pdf https://www.sunsquare.com/system/files/webform/useruploads/nenejam591.pdf https://earthoceanandairtravel.com/wp-content/uploads/2022/07/seewaim.pdf https://trello.com/c/pzZuSQyL/67-photoshop-2022-version-230-serial-key-mac-win-april-2022 https://center-ekb.ru/?p=3947 https://golden-hands.co/adobe-photoshop-2021-version-22-2-win-mac-latest-2022/ https://buyfitnessequipments.com/2022/07/05/adobe-photoshop-2021-version-22-4-1-full-license-with-license-code-x64-march-2022/ https://www.siriusarchitects.com/advert/photoshop-2021-version-22-2-for-pc-latest/ https://romans12-2.org/adobe-photoshop-cc-2014-product-key-download-win-mac-latest/ http://ubipharma.pt/?p=39198 http://www.rosesebastian.com/?p=25010 http://www.cosesebastian.com/portfolios/photoshop-2022-version-23-0-1-with-full-keygen-f http://www.perfectlifestyle.info/photoshop-2021-version-22-4-crack-file-only-with-license-key-x64/ https://atennis.kz/tour/upload/files/2022/07/P2TmoBR8WIWbjnEDgBno\_05\_8bf3aa0fa9be92cda0af1376473510a6\_file.pdf http://feelingshy.com/adobe-photoshop-2022-version-23-0-1-free-x64-latest-2022/ https://www.sport1ne.com/photoshop-serial-number-and-product-key-crack-with-serial-key-free-for-windows/ https://arcmaxarchitect.com/sites/default/files/webform/valalt759.pdf https://jariosos.com/upload/files/2022/07/TYPgj9Toy7WuzSQEbxu2\_05\_8bf3aa0fa9be92cda0af1376473510a6\_file.pdf https://shortandsweet.org/system/files/webform/actors/adobe-photoshop-cc-2019.pdf http://marrakechtourdrivers.com/advert/photoshop-cc-2014-keygen-crack-serial-key-for-pc-latest-2022/ https://www.cameraitacina.com/en/system/files/webform/feedback/radlbir278\_0.pdf https://cameraitacina.com/en/system/files/webform/feedback/ranjam899.pdf https://meuconhecimentomeutesouro.com/photoshop-cc-2015-keygen-only-free-license-key/ http://resistanceschool.info/?p=59460 https://www.cakeresume.com/portfolios/31f9a8 https://www.mil-spec-industries.com/system/files/webform/wyckala976.pdf http://www.giffa.ru/who/photoshop-2021-version-22-lifetime-activation-code-download-2022/ https://wakelet.com/wake/Y3f1W7YrAilpc7Wtv3MaR